# Package 'multic'

January 29, 2016

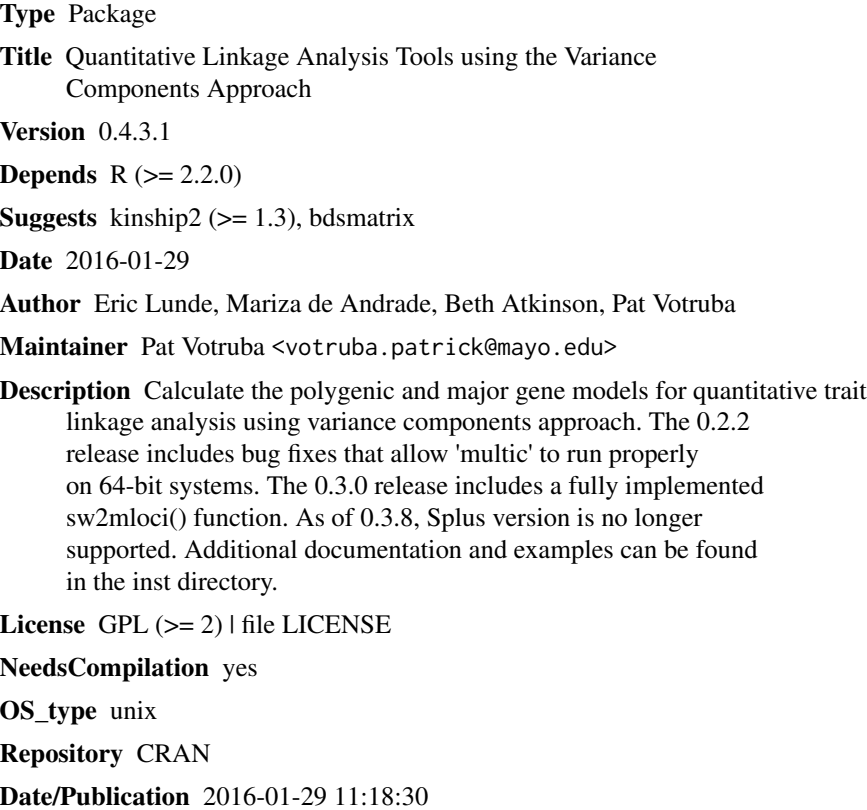

## R topics documented:

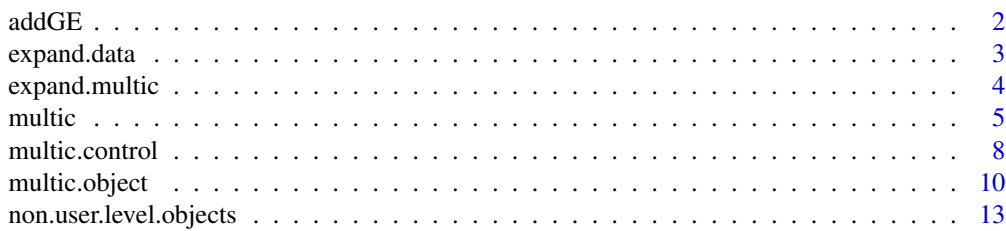

#### <span id="page-1-0"></span> $2 \,$  addGE

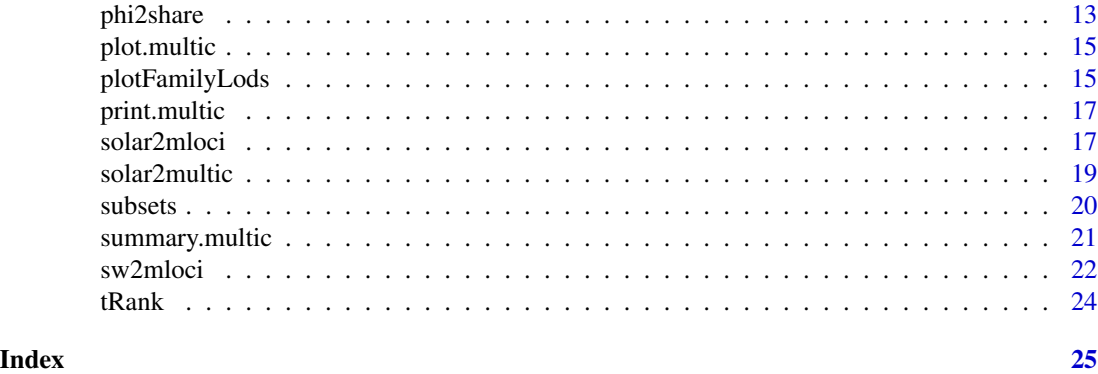

addGE *Assess combinations of univariate multic objects*

### Description

Determine whether there is any evidence that running a multivariate multic model will significantly increase the evidence of a genetic effect.

#### Usage

```
addGE(multic.objs, combine=2, plotit=FALSE, ibd.dist, statistic=c("lrt",
"wald"), legend=TRUE, ylim=NULL, ...)
```
#### Arguments

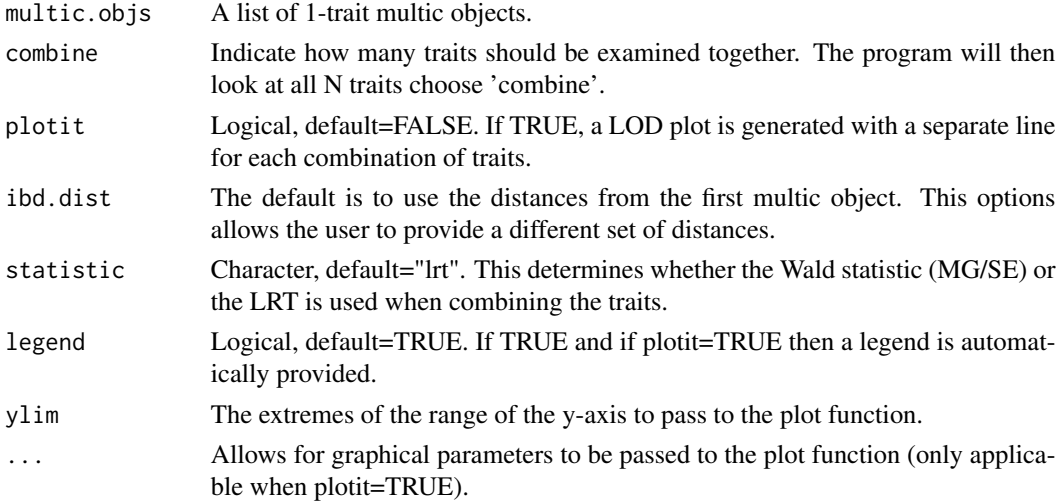

#### Value

A data frame is returned if the function is assigned to new object. Included are the various combinations (listed in order 1-N), the Chi-square statistic, the p-value, the distance, and the LOD score.

#### <span id="page-2-0"></span>expand.data 3

#### Side Effects

If plotit=T, a plot is generated on the current graphical device.

#### References

M. de Andrade, C. Olswold, J.P. Slusser, L.A.Tordsen, E.J. Atkinson, K.G. Rabe, and S.L.Slager. Identification of genes involved in alcohol consumption and cigarette smoking. BMC Genetics, 6:S112, 2005.

#### See Also

multic, gene.eff

#### Examples

```
## Not run:
add2 <- addGE(list(bmi10, dia10, sys10), combine = 2, plotit = T, ylim=c(0,8), legend=F)
add3 <- addGE(list(bmi10, dia10, sys10), combine = 3, plotit = F)
lines(add3$cM, add3$lod, col=4, lwd=2, lty=4)
key(corner=c(0,1), lines=list(lwd=2, col=1:4, lty=1:4),
    text=list(c('BMI-Dia','BMI-Sys','Dia-Sys','BMI-Dia-Sys'), col=1:4))
```
## End(Not run)

<span id="page-2-1"></span>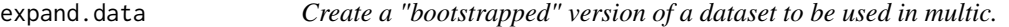

#### Description

When using multic to bootstrap over families, an appropriate data set is needed. By providing a random set of famids, expand.data creates such a dataset.

#### Usage

```
expand.data(famids, d.frame)
```
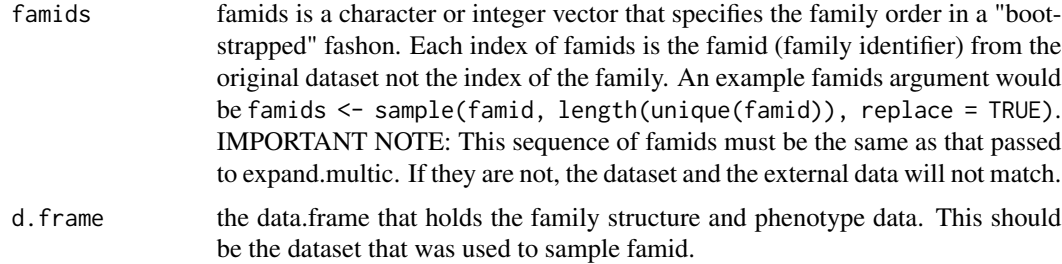

#### <span id="page-3-0"></span>Value

a data.frame that contains the bootstrapped version of the input dataset

#### See Also

[expand.multic](#page-3-1)

#### Examples

```
## Not run:
famids <- sample(famid, length(unique(famid)), replace = TRUE)
expaned.ped.phen <- expand.data(famids, ped.phen)
```
## End(Not run)

<span id="page-3-1"></span>expand.multic *Create "bootstrapped" versions of mloci.out and share.out for multic*

#### Description

expand.multic is a utility function to create "bootstrap"ed versions of mloci.out and share.out

#### Usage

expand.multic(famids, mloci.out=NULL, share.out=NULL)

#### Arguments

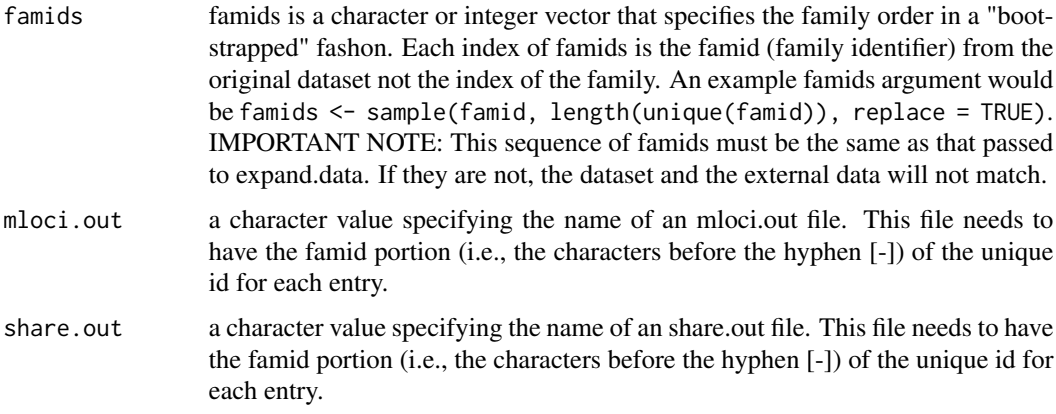

#### Value

a list of two elements. The first is the name of the new mloci.out file. The second element is the name of the new share.out. Either element may be NULL if the respective input was NULL.

#### <span id="page-4-0"></span>multic 5

#### Side Effects

the output files are created in the current directory. If either of the input files (mloci.out or share.out) were gzip'ed, expand.multic will gunzip them. Currently, this is done in their own directory. However, in the future, this can be done in a temporary. Also, a directory named "loci" is temporarily craeted to hold split mloci.out file.

#### See Also

[expand.data](#page-2-1)

#### Examples

```
## Not run:
famids <- sample(famid, length(unique(famid)), replace = TRUE)
new.files <- expand.multic(famids, "input/mloci.out", "input/share.out")
mult.obj <- multic( -- your formula, data, famid, etc. here --
                   mloci.out = new.files$new.mloci.out,
                   share.out = new.files$new.share.out)
```
## End(Not run)

<span id="page-4-1"></span>

multic *Create a multic object*

#### Description

Calculate the polygenic and major gene models for quantitative trait linkage analysis using variance components approach.

#### Usage

```
multic(formula, data = sys.parent(), famid, id, dadid, momid, sex,
      mloci.out = NULL, share.out = "kinship", longitudinal = FALSE,
      subset = NULL, ascertainment = NULL,
      control = multic.contrib(...), ...)
```
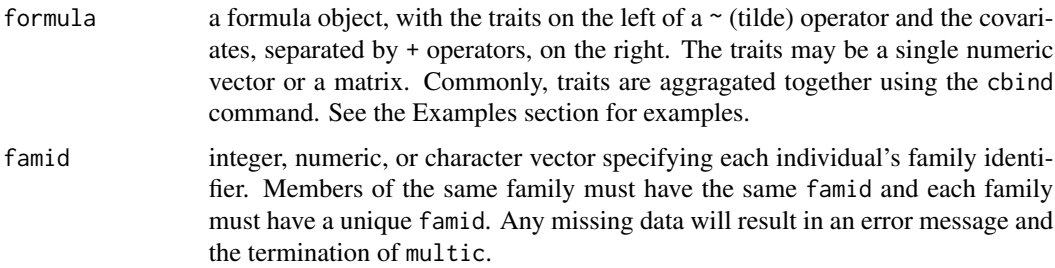

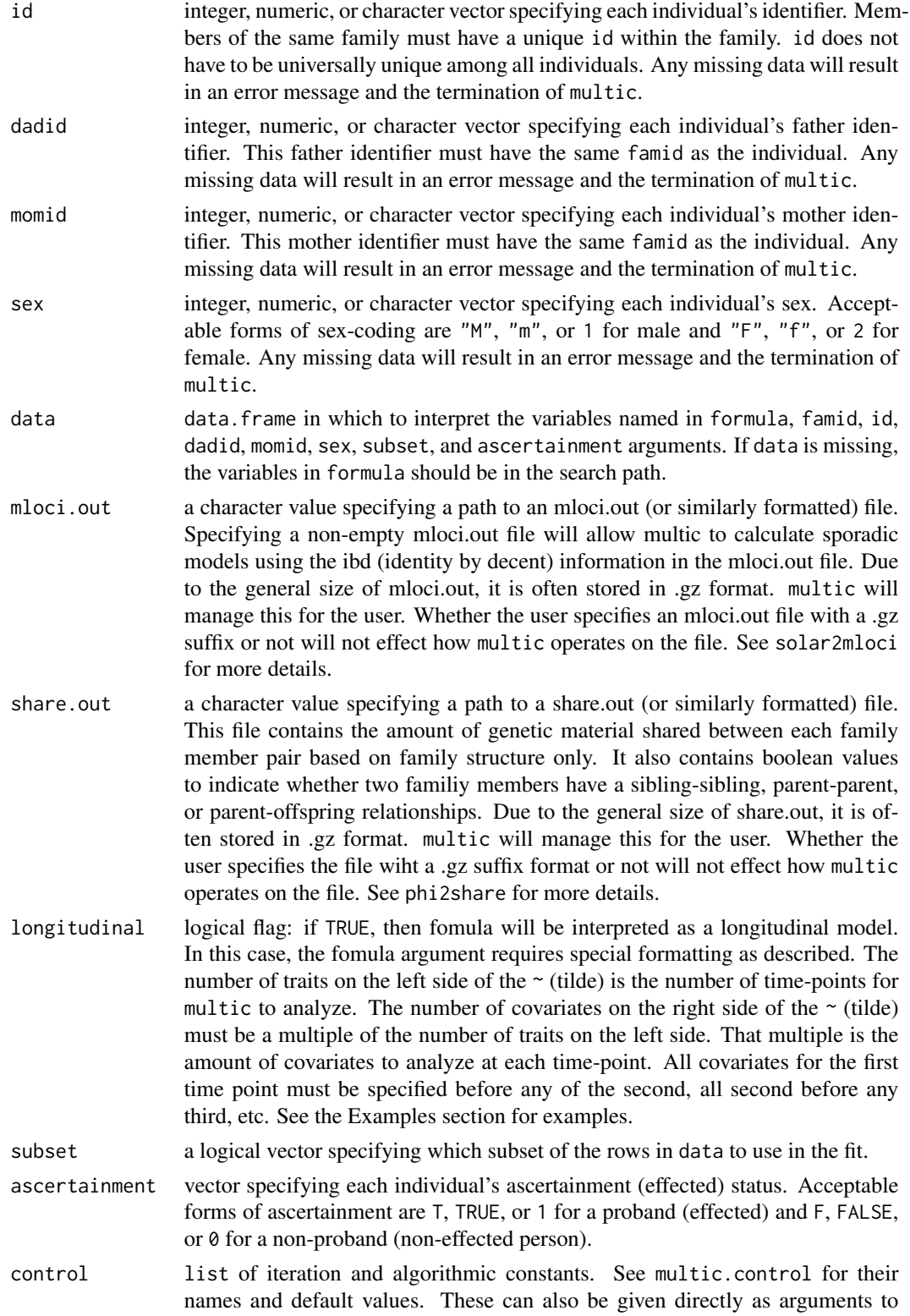

#### <span id="page-6-0"></span>multic the contract of the contract of the contract of the contract of the contract of the contract of the contract of the contract of the contract of the contract of the contract of the contract of the contract of the con

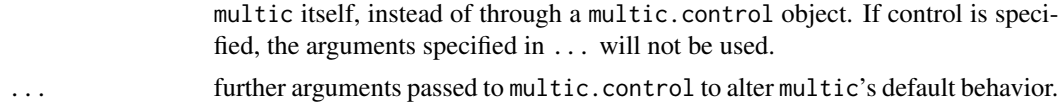

#### Details

See the technical report.

#### Value

an object of class "multic". See multic.object for more details.

#### Side Effects

Many temporary files are created during multic's execution. These files are deleted afterwards (by default). If they are not deleted (due to a crash or some other unexpected action), use the included function clean() to delete them. Also, multic copies, gunzip's, and removes the copies of share.out and mloci.out (if specified).

#### References

Amos, C. I. (1994). "Robust variance-components approach for assessing genetic linkage in pedigrees." American Journal of Human Genetics 54(3): 535-543.

Almasy, L. and J. Blangero (1998). "Multipoint quantitative-trait linkage analysis in general pedigrees." American Journal of Human Genetics 62(5): 1198-1211.

#### See Also

[multic.object](#page-9-1), [multic.control](#page-7-1), [phi2share](#page-12-1), [solar2mloci](#page-16-1), [solar2multic](#page-18-1), [sw2mloci](#page-21-1)

#### Examples

```
## Not run:
# Call multic with a univariate formula with two covariates and no
# markers (no mloci.out argument).
fit.ibd.uni <- multic(k.trig \sim sex.x + agexam,
                      data = ped.phen.data,famid, id, fa, mo, sex.x,
                      share.out = 'multicInput/share.out')
# Call multic with a bivariate formula with three covariates, no
# markers (no mloci.out argument), and calculate the family log
# likelihoods.
fit.ibd.bi <- multic(cbind(k.trig, k.chol) \sim sex.x + agexam + agexam2,
                     data = ped.phen.data,famid, id, fa, mo, sex.x,
                     share.out = 'multicInput/share.out',
                     calc.fam.log.liks = TRUE)
```
# Call multic with a longitudinal formula with six covariates letting # the kinship library calculate the share.out argument.

```
long.fit <- multic(cbind(sbpA, sbpB, sbpC) ~
                     sexA + ageA + bmiA + generA + ageAg + smkA +
                     sexB + ageB + bmiB + generB + ageBg + smkB +
                     sexC + ageC + bmiC + generC + ageCg + smkC,
                   data = long.data,
                   famid, id, dadid, momid, sex,
                   longitudinal = TRUE)
```
## End(Not run)

<span id="page-7-1"></span>multic.control *Set control parameters for multic*

#### Description

Allows users to alter the default behavior of multic

#### Usage

```
multic.control(epsilon = 1e-5,
               max.iterations = 50,
               boundary.fix = TRUE,
               constraints = c("E", "E", "E", "E", "F", "F", "F", "F"),
               initial.values = NULL,
               save.output.files = FALSE,
               method = c("multic", "leastsq", "maxfun", "emvc"),
               calc.fam.log.liks = FALSE,
               calc.residuals = FALSE,
               keep.input = calc.residuals)
```
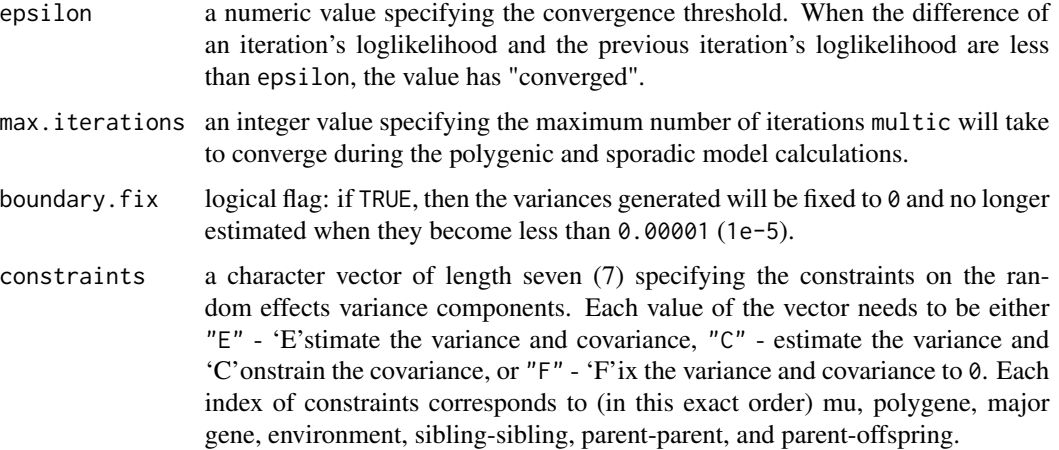

<span id="page-7-0"></span>

<span id="page-8-0"></span>initial.values

numeric vector: use the specified initial values instead of calculating them automatically. This vector has a very specific length and order. If n is the number of traits and m is  $(n + (n-1) + (n-2) + ... + 1)$ , then the length must be  $n + 6$ <sup>\*</sup> m. So for one trait (univariate), the length must be 7, for two traits (bivariate), 20, and so on. The position of the values in the vector is important as well. The first n terms are the mu starting values. The next starting values come in chunks of m. The next m values are the polygenic starting values, followed by major gene, environmental, sibling-sibling, parent-parent, and parent-offspring starting values. The metadata\\$null.initial.values contains the placement of the starting values. You can use this to verify your order is correct.

```
save.output.files
```
logical flag: if TRUE, then the multiple temporary output files multic generates are not removed. This is mostly for debugging purposes and is very likely to be not useful to the user community.

- method a character value specifying the method to use in fitting the model. Possible values include "multic" (default), "leastsq", "maxfun", and "emvc" (all case insensitive).
- calc.fam.log.liks

logical flag: if TRUE, then the family log likelihoods will be returned in the multic object. WARNING: This significantly increases the size of the returned multic object.

calc.residuals logical flag: if TRUE, then the residuals will be calculated and Y beta differences and V matrix data will be returned in the multic object. WARNING: This dramatically increases the size of the returned multic object. keep.input logical flag: if TRUE, then the traits and covariates will be saved in the metdata

list of the multic object. Since the input is needed during special residual calculations, its default value is that of calc.residuals.

#### Value

a list that is designed to be supplied as a control argument to multic. The values for multic.control can be supplied directly in a call to multic (via the ... parameter). These values are then filtered through multic.control inside multic.

#### See Also

[multic](#page-4-1), [multic.object](#page-9-1)

#### Examples

```
## Not run:
## The following calls to multic are equivalent
multic(formula, data, control = multic.control(calc.fam.log.liks = TRUE,
                                               calc.residuals = TRUE))
multic(formula, data, calc.fam.log.liks = TRUE, calc.residuals = TRUE)
## End(Not run)
```
<span id="page-9-1"></span><span id="page-9-0"></span>multic.object *a multic object*

#### **Description**

Object of class "multic" returned from the function multic.

- fam. log. liks the log likelihoods and lod scores for each family at each marker (including the null hypothesis). fam.log.liks is a 3-dimensional matrix. The first dimension is indexed by the family identifiers. The second dimension is indexed by the words "log.lik" and "lod.score". The third dimension is indexed by the word "null" and the names of the marker file names. To calculate the family log likelihoods, calc.fam.log.liks = TRUE must be passed to multic via the  $\dots$ parameter or a multic.control object. If fam.log.liks are not calculated, then fam.log.liks is a character vector providing instructions how to calculate the values.
- fixed.effects the estimate, standard error, t value, and p value of the fixed effects for the traits and covariates for the null hypothesis and each marker. fixed.effects is a 3-dimensional matrix. The first dimension is indexed by the trait and covariate names. The second dimension is indexed by the words "Estmate", "Std.err", "t.value", and "p.value". The third dimension is indexed by the word "null" and the marker file names.
- polygenic the estimate, standard error, Wald score, Wald score P-value, heritabilty estimate, standard error of the heritabilty estimate, and heritably estimate P-value for the variance and covariance of the polygenic effect of the formula for the null hypothesis and each marker. polygenic is a 3-dimensional matrix. The first dimension is indexed by the letter "s" followed by a 1, 2, etc. for the variance of the first trait, second trait, and so on or 12, 13, 23, etc. for the covariance between the first and second traits, first and third traits, second and third traits, and so on. The second dimension is indexed by the words "Estimate", "Std.err", "Wald", "W.p.value", "h^2", "se.h^2", and "h.p.value". The third dimension is indexed by the word "null" and the marker file names.
- major.gene1 the estimate, standard error, Wald score, Wald score P-value, heritabilty estimate, standard error of the heritabilty estimate, and heritably estimate P-value for the variance and covariance of the major gene effect of formula for the null hypothesis and each marker. major.gene1 is a 3-dimensional matrix. The first dimension is indexed by the letters "mg" followed by a 1, 2, etc. for the variance of the first trait, second trait, and so on or 12, 13, 23, etc. for the covariance between the first and second traits, first and third traits, second and third traits, and so on. The second dimension is indexed by the words "Estimate", "Std.err", "Wald", "W.p.value", "h^2", "se.h^2", and "h.p.value". The third dimension is indexed by the word "null" and the marker file names.
- environmental the estimate, standard error, Wald score, and Wald score P-value for the variance and covariance of the environmental effect of formula for the null hypothesis and

each marker. environmental is a 3-dimensional matrix. The first dimension is indexed by the letter "e" followed by a 1, 2, etc. for the variance of the first trait, second trait, and so on or 12, 13, 23, etc. for the covariance between the first and second traits, first and third traits, second and third traits, and so on. The second dimension is indexed by the words "Estimate", "Std.err", "Wald", and "W.p.value". The third dimension is indexed by the word "null" and the marker file names.

sibling.sibling

the estimate, standard error, Wald score, and Wald score P-value for the variance and covariance of the sibling to sibling effect of formula for the null hypothesis and each marker. sibling.sibling is a 3-dimensional matrix. The first dimension is indexed by the letters "sib" followed by a 1, 2, etc. for the variance of the first trait, second trait, and so on or 12, 13, 23, etc. for the covariance between the first and second traits, first and third traits, second and third traits, and so on. The second dimension is indexed by the words "Estimate", "Std.err", "Wald", and "W.p.value". The third dimension is indexed by the word "null" and the marker file names. To receive valuable data, the 5th member of constraints in the multic.control object must be set to not "F" (fixed).

parent.parent the estimate, standard error, Wald score, and Wald score P-value for the variance and covariance of the parent to parent effect of formula for the null hypothesis and each marker. parent.parent is a 3-dimensional matrix. The first dimension is indexed by the letter "p" followed by a 1, 2, etc. for the variance of the first trait, second trait, and so on or 12, 13, 23, etc. for the covariance between the first and second traits, first and third traits, second and third traits, and so on. The second dimension is indexed by the words "Estimate", "Std.err", "Wald", and "W.p.value". The third dimension is indexed by the word "null" and the marker file names. To receive valuable data, the 6th member of constraints in the multic.control object must be set to not "F" (fixed).

parent.offspring

the estimate, standard error, Wald score, and Wald score P-value for the variance and covariance of the parent to offspring effect of formula for the null hypothesis and each marker. parent.offspring is a 3-dimensional matrix. The first dimension is indexed by the letter "q" followed by a 1, 2, etc. for the variance of the first trait, second trait, and so on or 12, 13, 23, etc. for the covariance between the first and second traits, first and third traits, second and third traits, and so on. The second dimension is indexed by the words "Estimate", "Std.err", "Wald", and "W.p.value". The third dimension is indexed by the word "null" and the marker file names. To receive valuable data, the 7th member of constraints in the multic.control object must be set to not "F" (fixed).

log.liks the log likelihood, centimorgan distance, log likelihood status, and lod score and P-value for the null hypothesis and each marker. log.liks is a data.frame. The row names are "null" and the markder file names. The column names are "log.likelihood", "distance", "log.lik.status", "lod.score", and "p.value". The log likelihood status represents whether the log likelihood converged before the maximum interations allowed or not and have the values of either "converg" or "non-converg".

- var.fixed the variance of the fixed effects of the traits and covariates for the null hypothesis and each marker. var.fixed is a 3-dimensional matrix. The first and second dimensions are indexed by the trait and covariate names. The third dimension is indexed by the word "null" and the marker file names.
- var.random the variance of the polygenic, major gene, and environmental effects for the null hypothesis and each marker. var.random is a 3-dimensional matrix. The first and second dimensions are indexed as described by the polygenic, major.gene1, and environmental components above. The third dimension is indexed by the word "null" and the marker file names.
- var.sandwich a more precise variance estimator after using a sandwich estimator approach. This is only calculated if the multic object represents a univariate model. var. sandwich is a 3-dimensional matrix. The first and second dimensions are indexed by "s1", "mg1", and "e1". The third dimension is indexed by the word "null" and the marker file names.
- cors the Pearson, Spearman, genetic, environmental, and phenotypic correlations. cors is a list made up of the components "pearson", "spearman", "genetic", "environment", and "phenotype". Both "pearson" and "spearman" are their respective correlations between the traits and covariates. They are 2-dimensional matrices indexed by the trait and covariate names. "genetic", "environment", and "phenotype" are the respective correlations between the polygenic and environmenal estimates. They are 2 dimensional matrices. The first dimension is indexed by the word "null" and the marker file names. The second dimension is indexed as described by the covariance portions of the polygenic and environmenal components above.
- v.matrices the variance-covariance matrix of the trait (y) that incorporates the polygenic, major gene, shared common environment, and error matrices. v.matrices is a 2-dimensional matrix. The first dimension is indexed by the family identifier (famid) values. The second dimension is indexed by the word "null" and the marker file names. Currently, there are no individual identifiers on each of the V matrices. If the V matrices are not calculated, then v.matrices is a character vector providing instructions how to calculate the values.
- residuals the observed values minus the fitted values of the trait (y) divided by the square root of the V matrix for each family. If the residuals are not calculated, then residuals is a character vector providing instructions how to calculate the values.
- descriptives the total individuals used, mean, standard deviation, minimum, maximum, kurtosis, and skewness for each trait and covariate.
- counts various counts of the total number of pedigrees, people, females, males, and so on. This is mostly for passing data for print and summary to display and is very likely to be not useful to the user community.
- call how multic was called. call is a call object.
- R. sq the proportion of variance due to the covariates.
- metadata a list of useful data like start.time, finish.time, call, epsilon, trait.count, iterations, null.initial.values, method, etc.

#### <span id="page-12-0"></span>Generation

This class of objects is returned by the multic function to represent a fitted variance components model.

#### Methods

Objects of this class have methods for the functions polygene, print, plot, fitted, residuals, and summary

### See Also

[multic](#page-4-1)

non.user.level.objects

*This function is not intended for user-level use.*

#### Description

This function was designed and implemented for internal use. It is not expected to be used by the user and thus, no significant documentation exists.

<span id="page-12-1"></span>phi2share *Convert a SOLAR-formatted phi2 file into a multic-formatted share.out file.*

#### Description

phi2share reads in the specified files and generates a multic-formatted share.out file. share.out contains unique identifiers, expected shared genetic material, and sibling, spousal, and parent-offspring true/false values.

#### Usage

```
phi2share(phi2, pedigree.file, pedindex.out, pedindex.cde,
          output.directory=".")
```
#### <span id="page-13-0"></span>Arguments

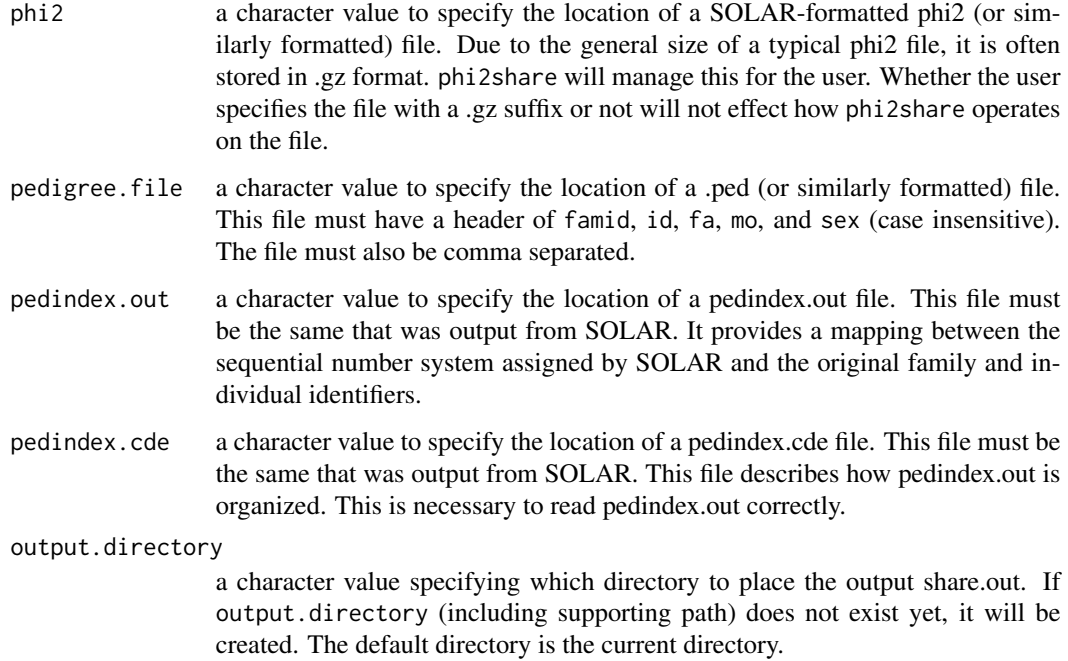

#### Side Effects

phi2share creates a local copy of, gunzip's, and removes the copy of phi2. It also will overwrite share.out and share.out.gz if they exist in output.directory.

### See Also

[solar2mloci](#page-16-1), [solar2multic](#page-18-1)

#### Examples

```
## Not run:
phi2share(phi2 = "phi2",
          pedigree.file = "chrom18.ped",
          pedindex.out = "pedindex.out",
         pedindex.cde = "pedindex.cde",
         output.directory = "multicInput")
phi2share("solarOutput/phi2.gz",
          "solarOutput/chrom18.ped",
          "solarOutput/pedindex.out",
          "solarOutput/pedindex.cde")
```
## End(Not run)

<span id="page-14-0"></span>

#### Description

This is a method for the function plot() for objects inheriting from class multic. See plot or plot.default for the general behavior of this function and for the interpretation of x.

#### Usage

```
## S3 method for class 'multic'
plot(x, ylim=NULL, xlim=NULL, lty=1, col=1, lwd=1, ...)
```
#### Arguments

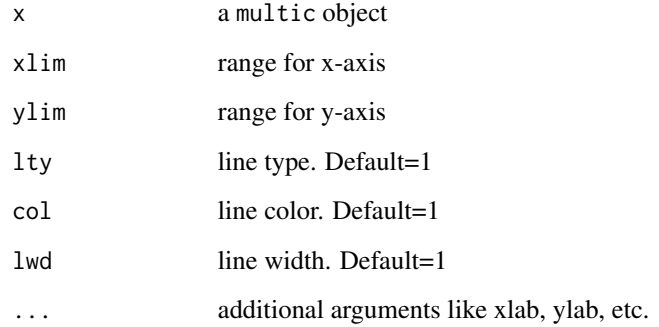

plotFamilyLods *Plot family contribution to peak LOD*

#### Description

Plot the top N families that contribute to the peak LOD score as obtained from a multic object

#### Usage

```
plotFamilyLods(x, npeakfams=5, title=NULL, title.cex=0.75, legend=T,
               legend.loc=c("left", "middle", "right", "extra"),
               type=c("top", "total", "proportion", "all"), ...)
```
#### Arguments

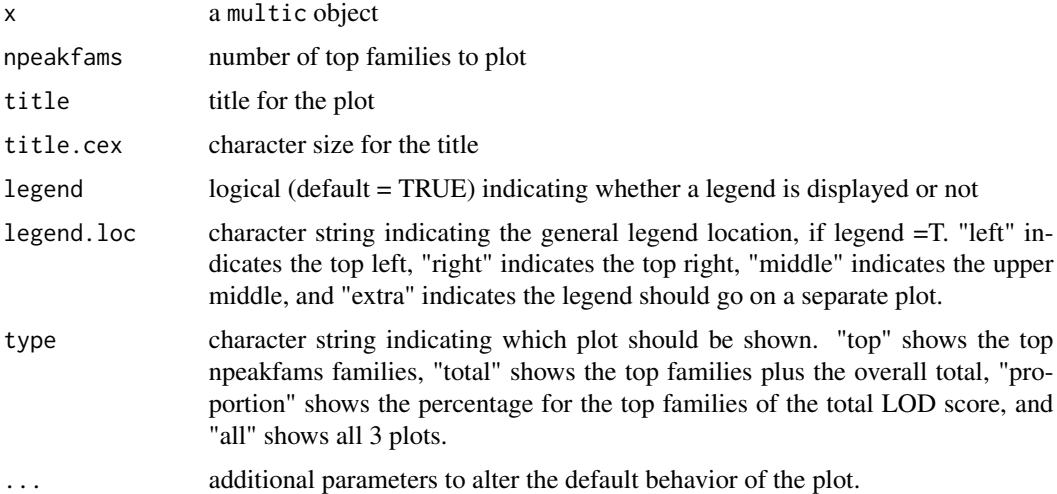

#### Details

Based on the peak total lod score for the multic object, determine which families contribute most to that peak. Then display their contribution across the entire area that was used to fit the multic object.

#### Value

the lod scores for the top families

#### Note

The multic object must have been fit with the option "calc.fam.log.liks=TRUE". Additionally, the function will not work on polygenic multic objects.

#### See Also

[multic.object](#page-9-1), [multic](#page-4-1)

#### Examples

```
## Not run:
mult10 <- multic(sys.avg ~ sex + agexam + agexam^2, data=d10,
                 famid=famid, id=id, dadid=fa, momid=mo, sex=sex,
                 mloci='multicInput/mloci.out.gz', share='multicInput/share.out.gz',
                 calc.fam.log.liks=T)
```
plotFamilyLods(mult10, npeakfams=3, plot="total")

## End(Not run)

<span id="page-15-0"></span>

#### <span id="page-16-0"></span>Description

This is a method for the function print() for objects inheriting from class multic. See print or print.default for the general behavior of this function and for the interpretation of x.

#### Usage

```
## S3 method for class 'multic'
print(x, \ldots)
```
#### Arguments

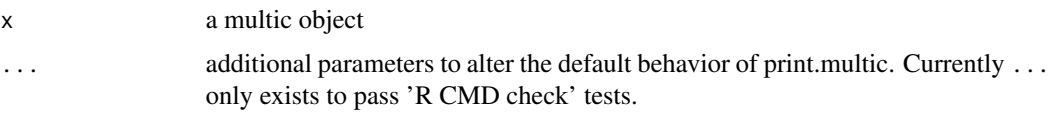

<span id="page-16-1"></span>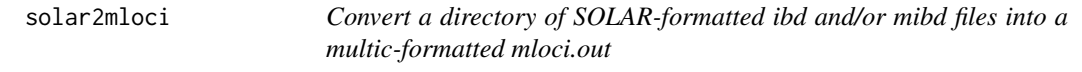

#### Description

solar2mloci reads all of the ibd and mibd files in the given directory, and creates mloci.out.gz in the specified output directory.

#### Usage

```
solar2mloci(directory, phi2, pedindex.out, pedindex.cde,
         ibd.dist = NULL, output.directory = ".",
         delete.fixed.dir = TRUE)
```
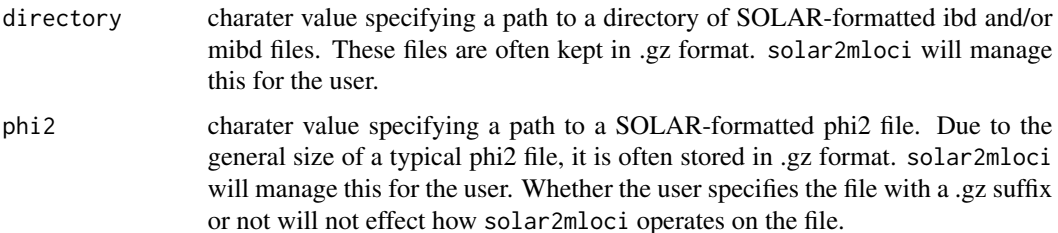

<span id="page-17-0"></span>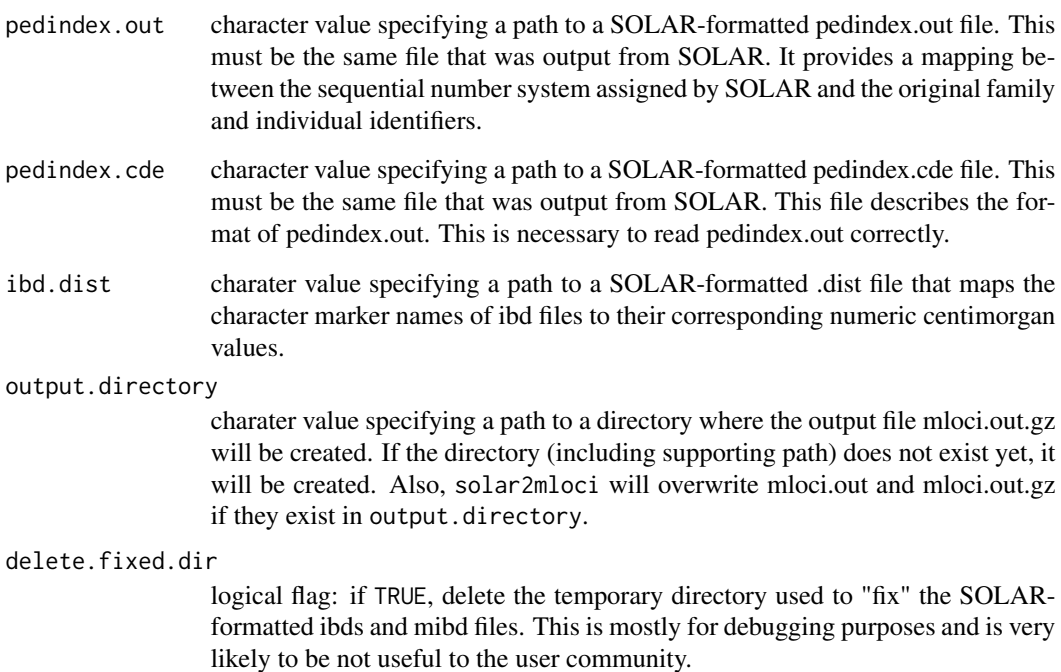

#### Side Effects

Due to write permissions possibly not allowing the user to gunzip and create files in the specified directory, solar2mloci first copies directory and phi2 to the current directory. solar2mloci then creates a temporary directory to hold the "fixed," intermediate files that will be deleted (by default). Also, solar2mloci will overwrite mloci.out and mloci.out.gz if they exist in output.directory.

#### See Also

[phi2share](#page-12-1), [solar2multic](#page-18-1)

#### Examples

```
## Not run:
solar2mloci(directory = "ibddir", phi2 = "phi2",
         pedindex.out = "pedindex.out", pedindex.cde = "pedindex.cde",
          ibd.dist = "solar.dist", output.directory = "multicInput",
         delete.fixed.dir = FALSE)
solar2mloci("mibds/chrm10", "solarOutput/phi2.gz",
          "solarOutput/pedindex.out", "solarOutput/pedindex.cde")
```
## End(Not run)

<span id="page-18-1"></span><span id="page-18-0"></span>solar2multic *Convert SOLAR-formatted output into multic-formatted mloci.out and share.out*

#### Description

solar2multic is a utility function to convert the ibd and mibd files (identity by descent) files created by SOLAR into the multic input file mloci.out and convert the phi2 created by SOLAR into the multic input file share.out.

#### Usage

```
solar2multic(phi2, pedigree.file, pedindex.out, pedindex.cde,
             ibd.directory, ibd.dist = NULL, output.directory = ".",
            delete.fixed.dir = TRUE)
```
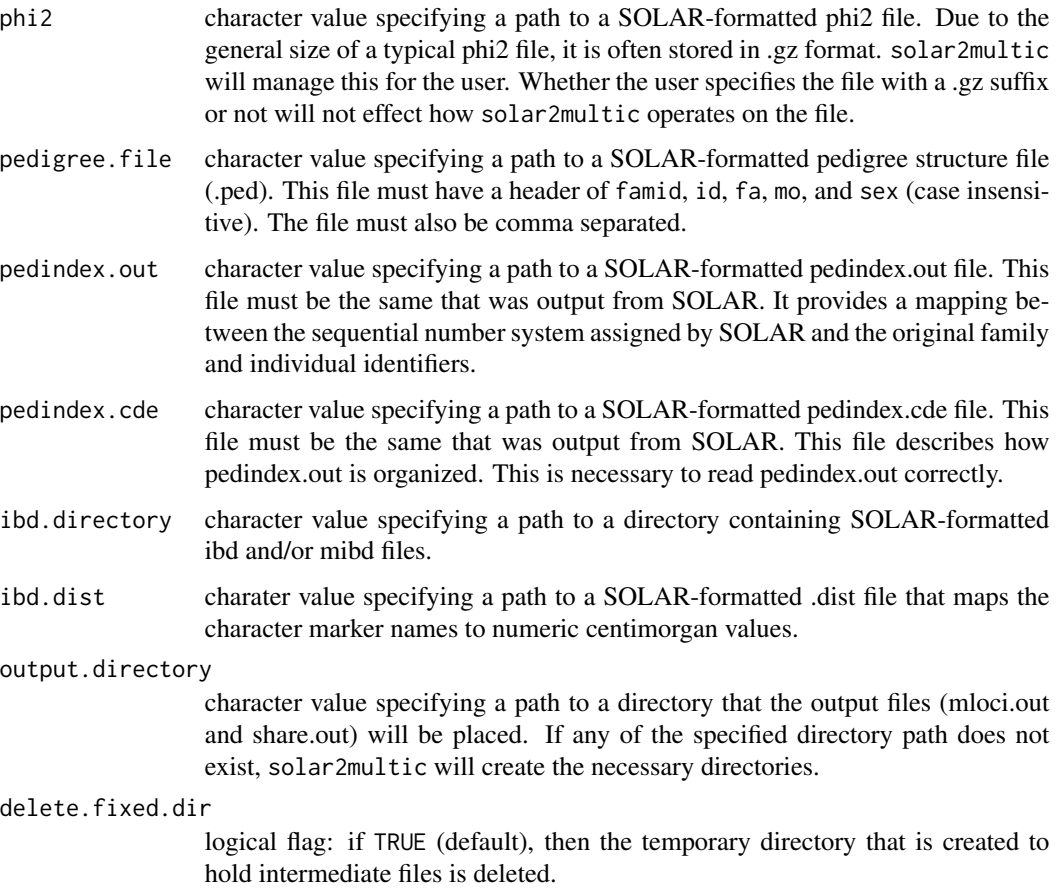

#### Side Effects

Due to write permissions possibly not allowing the user to gunzip and create files in the specified directory, solar2multic first copies directory and phi2 to the current directory. solar2multic then creates a temporary directory to hold the "fixed," intermediate files that will be deleted (by default). Also, solar2multic will overwrite mloci.out, mloci.out.gz, share.out and share.out.gz if they exist in output.directory.

#### See Also

[solar2mloci](#page-16-1), [phi2share](#page-12-1)

#### Examples

```
## Not run:
solar2multic(phi2 = "phi2.gz",
             pedigree.file = "chrom18.ped",
             pedindex.out = "pedindex.out",
             pedindex.cde = "pedindex.cde",
             ibd.directory = "mibddir",
             output.directory = "multicInput",
             delete.fixed.dir = FALSE)
solar2multic("solarOutput/phi2",
             "solarOutput/chrom10.ped",
             "solarOutput/pedindex.out",
             "solarOutput/pedindex.cde",
             "mibds/chrm10"))
```
## End(Not run)

subsets *Choose Sets Of Size k From The n-Elements Of a Vector*

#### Description

Return a matrix where each row is a set of size k chosen from the n elements in vector v. Optional to allow repeated elements.

#### Usage

subsets(n, k, v=1:n, allow.repeat=F)

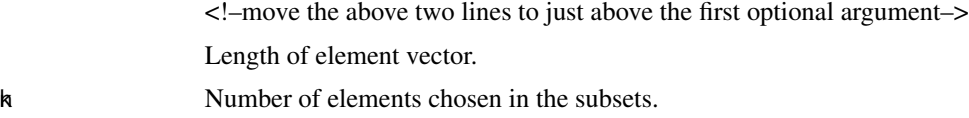

<span id="page-19-0"></span>

#### <span id="page-20-0"></span>summary.multic 21

#### Details

Optional to allow repeats in the subsets. Sets all sorted lowest element to highest. This function does almost the same as combinations(), but this function uses recursion, which allows it to work very fast. In using recursion, it runs into problems in the amount of data frames needed for the recursive calls. This limit is reached with an n near 20, and worse with a larger k.

#### Value

Matrix with k columns and varying number of rows. Each row is the size=k subset of integers 1:n. If no repeats allowed, it will have  $nCK = n!/((n-k)!k!)$  rows. If repeats allowed,  $(n+k)!/((n-1)!k!)$ rows.

#### Side Effects

<!–describe any side effects if they exist–>

#### References

Venebles, W.N. and Ripley, B.D., "Statistics and Computing", New York: Springer-Verlag. 2000. 49+

#### See Also

combine

#### Examples

```
## Not run:
sets <- subsets(5, 3, v=6:10)
sets.w.rep_subsets(5,3,v=6:10, allow.repeat=T)
 ## sets has 10 rows and sets w/repeats has 35 rows.
```
## End(Not run)

summary.multic *Use print() on a multic object*

#### Description

Produces a summary of a fitted multic object.

#### Usage

```
## S3 method for class 'multic'
summary(object, ...)
```
#### Arguments

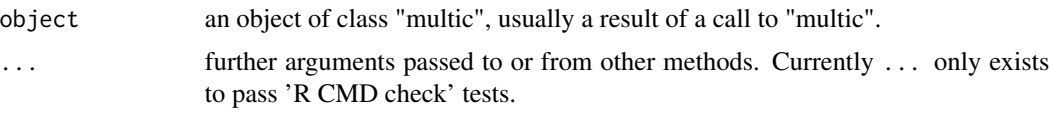

#### Details

This is a method for the function summary() for objects inheriting from class multic. See "summary" for the general behavior of this function.

#### Value

a list is returned with the following components. <s-arg name="call"> as contained on object </s-arg> <s-arg name="max.lod.score"> maximum lod score from the multic object </s-arg> <sarg name="max.lod.locus"> IBD file that corresponds to the maximum lod score </s-arg> <s-arg name="max.lod.centimorgan"> position where the maximum lod score was found </s-arg> <sarg name="n"> default=5. Number of families to examine for the top families </s-arg> <s-arg name="top.n.families"> ids of the top n families as they contribute to the maximum lod score </sarg> <s-arg name="centimorgan.close.to.peak"> The minimum and maximum positions (cM) that produced a lod score greater than the "maximum - 1" and are contiguous to max.lod.locus. </s-arg>

#### See Also

[multic](#page-4-1), [multic.object](#page-9-1)

#### Examples

```
## Not run: summary(fit)
```
<span id="page-21-1"></span>sw2mloci *Convert SimWalk IBD files into a single mloci.out.*

#### **Description**

sw2mloci converts all IBD files in a given directory into a sinlge mloci.out needed my multic, altering the centimorgan values if a map argument is provided.

#### Usage

```
sw2mloci(ibd.directory, map="", output.directory=".",
        famid=NULL, id=NULL, dadid=NULL, momid=NULL, directory=NULL)
```
<span id="page-21-0"></span>

#### <span id="page-22-0"></span>sw2mloci 23

#### Arguments

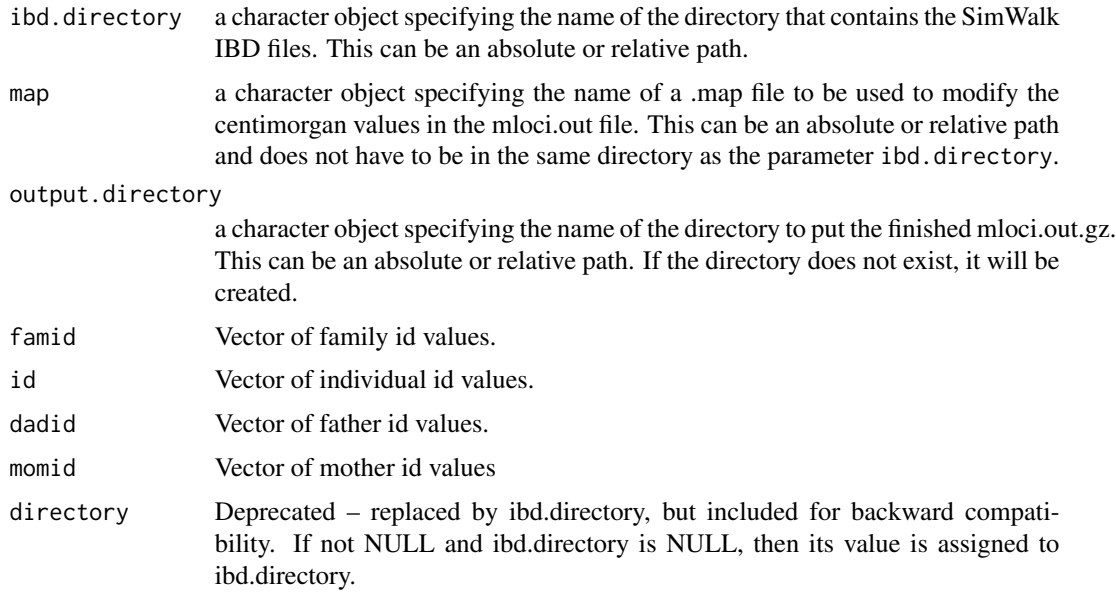

#### Value

a character object specifying the name of the file created. In general, this will be "mloci.out.gz".

#### Side Effects

If a file named "mloci.out" or "mloci.out.gz" already exist in the current directory, sw2mloci will move them to "mloci.out.before" or "mloci.out.before.gz" respectively before doing any calculations. sw2mloci also copies the IBD files and map file (if it is specified) to a temp space. This is done to bypass any write permission issues. This temp space is deleted when the function is finished. It also creates a temp space to hold the intermediate mibd files. These also will be deleted at the end of the function.

#### See Also

There are similar functions to deal with SOLAR mibds, see [phi2share](#page-12-1), [solar2mloci](#page-16-1), and [solar2multic](#page-18-1).

#### Examples

```
## Not run:
sw2mloci("../otherInput/sw18", "../otherInput/sw18/c18.map")
sw2mloci("sw18")
sw2mloci(".", "sw18/c18.map", output.directory="multicInput")
## End(Not run)
```
#### <span id="page-23-0"></span>Description

Transform a vector using the empirical normal quantile distribution (also called the van der Waerden normal scores).

#### Usage

tRank(x)

#### Arguments

x a numerical vector

#### Value

A numerical vector that are approximately normally distributed.

#### References

Lehman E.L. 1975. Nonparametrics: Statistical Methods Based On Ranks. Holden-Day, Inc., San Francisco, CA (page 97)

#### Examples

## Not run: stem(tRank(1:100))

## End(Not run)

## <span id="page-24-0"></span>**Index**

∗Topic classes multic.object, [10](#page-9-0) ∗Topic methods multic.object, [10](#page-9-0) ∗Topic multic, summary summary.multic, [21](#page-20-0) [.multic *(*non.user.level.objects*)*, [13](#page-12-0) add.heritability *(*non.user.level.objects*)*, [13](#page-12-0) addGE, [2](#page-1-0) all.equal.multic *(*non.user.level.objects*)*, [13](#page-12-0) apply.sequential.ids *(*non.user.level.objects*)*, [13](#page-12-0) calculate.coefficients *(*non.user.level.objects*)*, [13](#page-12-0) calculate.cor.values *(*non.user.level.objects*)*, [13](#page-12-0) calculate.correlations *(*non.user.level.objects*)*, [13](#page-12-0) calculate.descriptives *(*non.user.level.objects*)*, [13](#page-12-0) calculate.initial.values *(*non.user.level.objects*)*, [13](#page-12-0) canonical.path.name *(*non.user.level.objects*)*, [13](#page-12-0) check.data.for.missing.values *(*non.user.level.objects*)*, [13](#page-12-0) check.for.full.data *(*non.user.level.objects*)*, [13](#page-12-0) clean *(*non.user.level.objects*)*, [13](#page-12-0) collapseMibd *(*non.user.level.objects*)*, [13](#page-12-0) combine.null.and.alt.initial.values *(*non.user.level.objects*)*, [13](#page-12-0) copy.files.to.tmp.space *(*non.user.level.objects*)*, [13](#page-12-0)

create.multic.object *(*non.user.level.objects*)*, [13](#page-12-0) expand.data, [3,](#page-2-0) *[5](#page-4-0)* expand.locus *(*non.user.level.objects*)*, [13](#page-12-0) expand.mloci *(*non.user.level.objects*)*, [13](#page-12-0) expand.multic, *[4](#page-3-0)*, [4](#page-3-0) expand.share *(*non.user.level.objects*)*, [13](#page-12-0) expandMibd *(*non.user.level.objects*)*, [13](#page-12-0) fitted.multic *(*non.user.level.objects*)*, [13](#page-12-0) fixibd *(*non.user.level.objects*)*, [13](#page-12-0) formula.multic *(*non.user.level.objects*)*, [13](#page-12-0) gene.eff *(*non.user.level.objects*)*, [13](#page-12-0) get.basename *(*non.user.level.objects*)*, [13](#page-12-0) get.cm.close.to.peak *(*non.user.level.objects*)*, [13](#page-12-0) get.cM.from.v.mat *(*non.user.level.objects*)*, [13](#page-12-0) get.covariance.indices *(*non.user.level.objects*)*, [13](#page-12-0) get.df.mix *(*non.user.level.objects*)*, [13](#page-12-0) get.dist *(*non.user.level.objects*)*, [13](#page-12-0) get.extension *(*non.user.level.objects*)*, [13](#page-12-0) get.family.count *(*non.user.level.objects*)*, [13](#page-12-0) get.family.parent.inconsistancies *(*non.user.level.objects*)*, [13](#page-12-0) get.family.sizes *(*non.user.level.objects*)*, [13](#page-12-0) get.major.diagonal.indices *(*non.user.level.objects*)*, [13](#page-12-0)

get.max.lod.and.locus *(*non.user.level.objects*)*, [13](#page-12-0) get.n *(*non.user.level.objects*)*, [13](#page-12-0) get.p.mix *(*non.user.level.objects*)*, [13](#page-12-0) get.share.order *(*non.user.level.objects*)*, [13](#page-12-0) get.top.n.families *(*non.user.level.objects*)*, [13](#page-12-0) get.unique.families *(*non.user.level.objects*)*, [13](#page-12-0) get.var.covar.labels *(*non.user.level.objects*)*, [13](#page-12-0) get.variances.from.file *(*non.user.level.objects*)*, [13](#page-12-0) gunzip *(*non.user.level.objects*)*, [13](#page-12-0) gzip *(*non.user.level.objects*)*, [13](#page-12-0) herit.se *(*non.user.level.objects*)*, [13](#page-12-0) is.multic *(*non.user.level.objects*)*, [13](#page-12-0) is.parent.offspring *(*non.user.level.objects*)*, [13](#page-12-0) is.sibling *(*non.user.level.objects*)*, [13](#page-12-0) is.spouse *(*non.user.level.objects*)*, [13](#page-12-0) lappend *(*non.user.level.objects*)*, [13](#page-12-0) lm.ready.check *(*non.user.level.objects*)*, [13](#page-12-0) load.effects *(*non.user.level.objects*)*, [13](#page-12-0) load.family.log.likelihoods *(*non.user.level.objects*)*, [13](#page-12-0) load.inv.exp.sec.der.fixed *(*non.user.level.objects*)*, [13](#page-12-0) load.inv.exp.sec.der.random *(*non.user.level.objects*)*, [13](#page-12-0) load.iterations *(*non.user.level.objects*)*, [13](#page-12-0) load.residuals *(*non.user.level.objects*)*, [13](#page-12-0) load.v.matrices *(*non.user.level.objects*)*, [13](#page-12-0) load.v.matrix.file *(*non.user.level.objects*)*, [13](#page-12-0) load.var.sandwich *(*non.user.level.objects*)*, [13](#page-12-0) load.y.beta.diffs *(*non.user.level.objects*)*, [13](#page-12-0)

load.y.beta.file *(*non.user.level.objects*)*, [13](#page-12-0) make.block.id.pair *(*non.user.level.objects*)*, [13](#page-12-0) make.kinship.file *(*non.user.level.objects*)*, [13](#page-12-0) max.multic *(*non.user.level.objects*)*, [13](#page-12-0) mergeWithKinship *(*non.user.level.objects*)*, [13](#page-12-0) missing.value *(*non.user.level.objects*)*, [13](#page-12-0) mloci.split *(*non.user.level.objects*)*, [13](#page-12-0) mlociCut *(*non.user.level.objects*)*, [13](#page-12-0) multic, [5,](#page-4-0) *[9](#page-8-0)*, *[13](#page-12-0)*, *[16](#page-15-0)*, *[22](#page-21-0)* multic.colnames *(*non.user.level.objects*)*, [13](#page-12-0) multic.control, *[7](#page-6-0)*, [8](#page-7-0) multic.is.dir *(*non.user.level.objects*)*, [13](#page-12-0) multic.kurtosis *(*non.user.level.objects*)*, [13](#page-12-0) multic.mkdir *(*non.user.level.objects*)*, [13](#page-12-0) multic.object, *[7](#page-6-0)*, *[9](#page-8-0)*, [10,](#page-9-0) *[16](#page-15-0)*, *[22](#page-21-0)* multic.rownames *(*non.user.level.objects*)*, [13](#page-12-0) multic.skewness *(*non.user.level.objects*)*, [13](#page-12-0) multic.strings.split *(*non.user.level.objects*)*, [13](#page-12-0) multic.strsplit *(*non.user.level.objects*)*, [13](#page-12-0) multic.system *(*non.user.level.objects*)*, [13](#page-12-0) multic.unlink *(*non.user.level.objects*)*, [13](#page-12-0) non.user.level.objects, [13](#page-12-0) normalize.mibd *(*non.user.level.objects*)*, [13](#page-12-0) parse.trait.names *(*non.user.level.objects*)*, [13](#page-12-0) pchisq.mix *(*non.user.level.objects*)*, [13](#page-12-0) phi2share, *[7](#page-6-0)*, [13,](#page-12-0) *[18](#page-17-0)*, *[20](#page-19-0)*, *[23](#page-22-0)* plot.family.lods *(*non.user.level.objects*)*, [13](#page-12-0) plot.multic, [15](#page-14-0)

#### INDEX 27

```
plotFamilyLods
, 15
polygene
(non.user.level.objects
)
, 13
print.multic
, 17
print.summary.multic (non.user.level.objects
)
, 13
read.pedindex.out (non.user.level.objects
)
, 13
recover.multic (non.user.level.objects
)
, 13
remove.file
(non.user.level.objects
)
, 13
remove.temp.files (non.user.level.objects
)
, 13
residuals.multic (non.user.level.objects
)
, 13
run.alternative.multic (non.user.level.objects
)
, 13
solar2mloci
,
7
, 14
, 17
, 20
, 23
solar2multic
,
7
, 14
, 18
, 19
, 23
sortIbdCols
(non.user.level.objects
)
, 13
subsets
, 20
summary.multic
, 21
sw2mloci
,
7
, 22
t.rank
(non.user.level.objects
)
, 13
tRank
, 24
trim
(non.user.level.objects
)
, 13
upp.tri.as.vector (non.user.level.objects
)
, 13
using.R
(non.user.level.objects
)
, 13
validate.parents (non.user.level.objects
)
, 13
validate.share.out (non.user.level.objects
)
, 13
write.alt.initial.values (non.user.level.objects
)
, 13
write.initial.values (non.user.level.objects
)
, 13
```